# **LAPORAN SKRIPSI**

# PERANCANGAN MODEL MONITORING PENGGUNAAN ALAT TULIS KANTOR PADA SISTEM INVENTORY **BARANG DENGAN METODE TOPSIS**

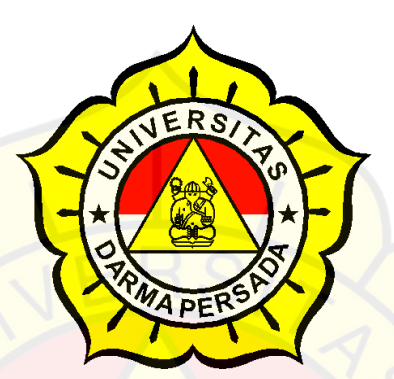

Disusunoleh:

**ARIZEN EKA SEPTIAN** 

2014230054

### PROGRAM STUDI TEKNIK INFORMATIKA

# **FAKULTAS TEKNIK**

# UNIVERSITAS DARMA PERSADA

2020

#### **LEMBAR PERNYATAAN**

Saya yang bertanda tangan di bawah ini :

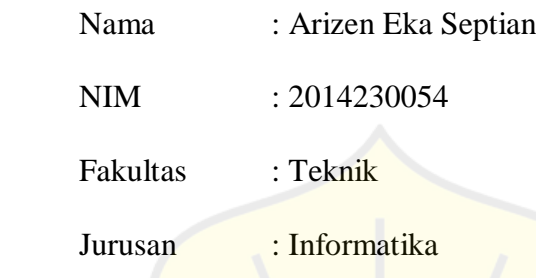

Menyatakan bahwa laporan skripsi ini saya susun sendiri berdasarkan hasil peninjauan, penelitian lapangan, wawancara serta memadukannya dengan bukubuku literatur atau bahan-bahan referensi lain yang terkait di dalam penyelesaian laporan tugas akhir ini.

Demikian pernyataan ini saya buat dengan sesungguhnya.

#### Jakarta, 09 Januari 2020

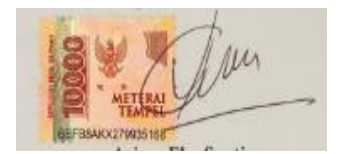

 **Arizen Eka Septian**

## **LEMBAR PENGESAHAN**

# PERANCANGAN MODEL *MONITORING* PENGGUNAAN ALAT TULIS KANTOR PADA SISTEM *INVENTORY* BARANG DENGAN METODE (TOPSIS)

## STUDI KASUS : BUP UNIVERSITAS DARMA PERSADA

Disusun oleh :

Nama : Arizen Eka Septian

NIM : 2014230054

Tukiran S.E.

Pembimbing Lapangan

Bagus Tri Mahardika., MMSI.

Pembimbing Laporan

Adam Arif Budiman, S.T., M. Kom.

Kajur Teknik Informatika

# **PENGUJI LAPORAN TUGAS AKHIR**

Laporan Tugas Akhir yang berjudul :

# "PERANCANGAN MODEL *MONITORING* PENGGUNAAN ALAT TULIS

## KANTOR PADA SISTEM *INVENTORY* BARANG DENGAN METODE

(TOPSIS)"

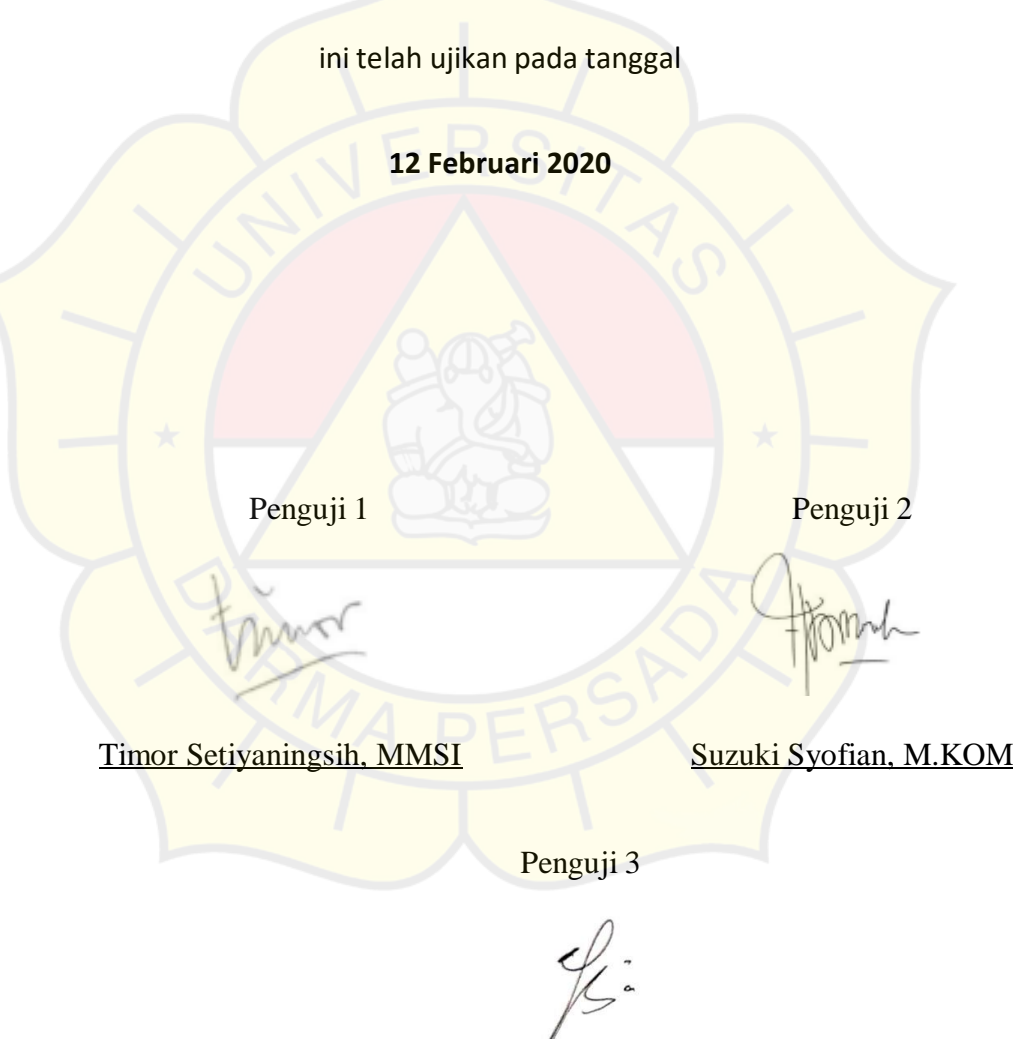

Aji Setiawan, MMSI

#### **KATA PENGANTAR**

Puji syukur penulis panjatkan ke hadirat Allah SWT, atas segala limpahan rahmat, hidayah dan karunia-Nya, penulis dapat menyelesaikan skripsi ini yang berjudul "Perancangan Model Model Monitoring Penggunaan Alat Tulis Kantor Pada Sistem Inventory Barang Dengan Metode Topsis" sebagai salah satu persyaratan akademik bagi mahasiswa program Strata 1 Fakultas Teknik, Universitas Darma Persada.

Dalam proses pembuatan laporan Skripsi ini, penulis tidak jarang membuat kesalahan dan juga menemukan berbagai macam kesulitan dan hambatan, namun berkat bantuan dan dorongan dari beberapa pihak, akhirnya penulis dapat meperbaiki kesalahan dan juga mengatasi kesulitan tersebut.

Ucapan terima kasih tersebut secara tulus penulis sampaikan kepada :

- 1. Dekan Fakultas Teknik Universitas Darma Persada Bapak Ir. Agus Sun Sugiharto, MT.
- 2. Ketua Jurusan Teknik Informatika Universitas Darma Persada Bapak Adam Arif Budiman, ST, M.Kom**.**
- 3. Dosen Pembimbing Bagus Tri Mahardika., MMSI., yang telah sabar dan bersedia meluangkan waktunya untuk membimbing saya dalam pelaksanaan Skripsi ini.
- 4. Dosen-dosen Universitas Darma Persada yang telah berjasa memberikan ilmu-ilmu yang sangat bermanfaat kepada saya.
- 5. Pihak BUP Universitas Darma Persada yang sudah berkenan membantu dalam penyediaan data-data yang dibutuhkan.
- 6. Keluarga saya khususnya Ibu Bapak dan Pakde Budhe, yang selalu mendoakan, mendukung, memberikan semangat motivasi, serta memberikan kemudahan kepada saya dengan memberikan berbagai fasilitas untuk saya gunakan.
- 7. Rekan-rekan seperjuangan di Universitas Darma Persada, Teknik Informatika 2014 pagi atas segala dukungan dan bantuan yang kalian berikan.

Karena terbatasnya pengetahuan, kemampuan dan pengalaman yang dimiliki, saya selaku penulis menyadari bahwa di dalam penulisan laporan Skripsi ini masih banyak terdapat kekurangan atau mungkin kesalahan. Untuk itu diharapkan adanya saran ataupun kritik dari berbagai pihak yang sifatnya membangun dan dapat menyempurnakan penulisan ini.

Akhir kata semoga penulisan laporan Skripsi ini dapat memberikan manfaat baik bagi diri penulis sendiri maupun para pembacanya.

Jakarta, 09 Januari 2020

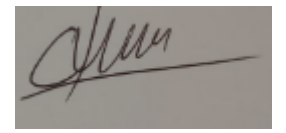

#### **ARIZEN EKA SEPTIAN**

#### **ABSTRAK**

Penyimpanan data yang masih menggunakan cara manual dinilai kurang efektif dan efisien dalam pengolahan barang alat tulis kantor pada bagian BUP Universitas Darma Persada dan menentukan bagian yang menngunakan barang secara berlebihan sulit untuk di ketahui, dan untuk meminimalisir kesalahan dalam hal penambahan stok dan pengolahan data barang. Dari permasalahan tersebut maka dibuatlah sebuah aplikasi perancangan model monitoring penggunaan alat tulis kantor pada sistem *inventory* barang dengan metode topsis yang bertujuan untuk meminimalisir terjadinya kesalahan saat pendataan barang dan membantu bagian bup dalam pengolahan barang alat tulis kantor dan memperkirakan bagian yang menggunakan barang secara berlebihan. Dengan aplikasi ini diharapkan pengolahan data barang lebih termonitoring dengan baik dan dapat mengetahui penggunaan barang yang berlebihan.

*Keyword*: *inventory* barang , alat tulis kantor,PHP, *Technique for Order Preference by Similarity to Ideal Solution* (TOPSIS).

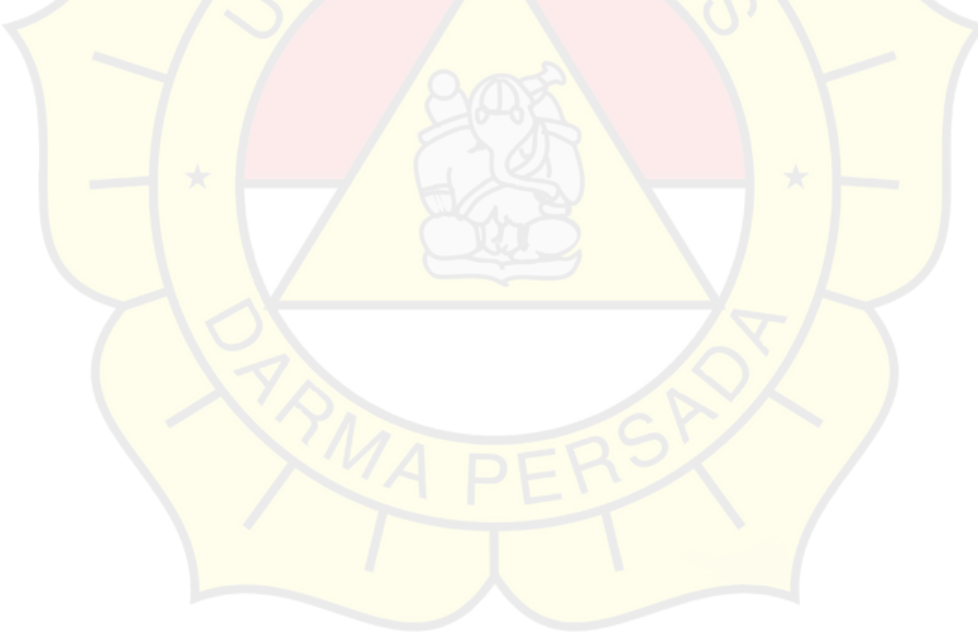

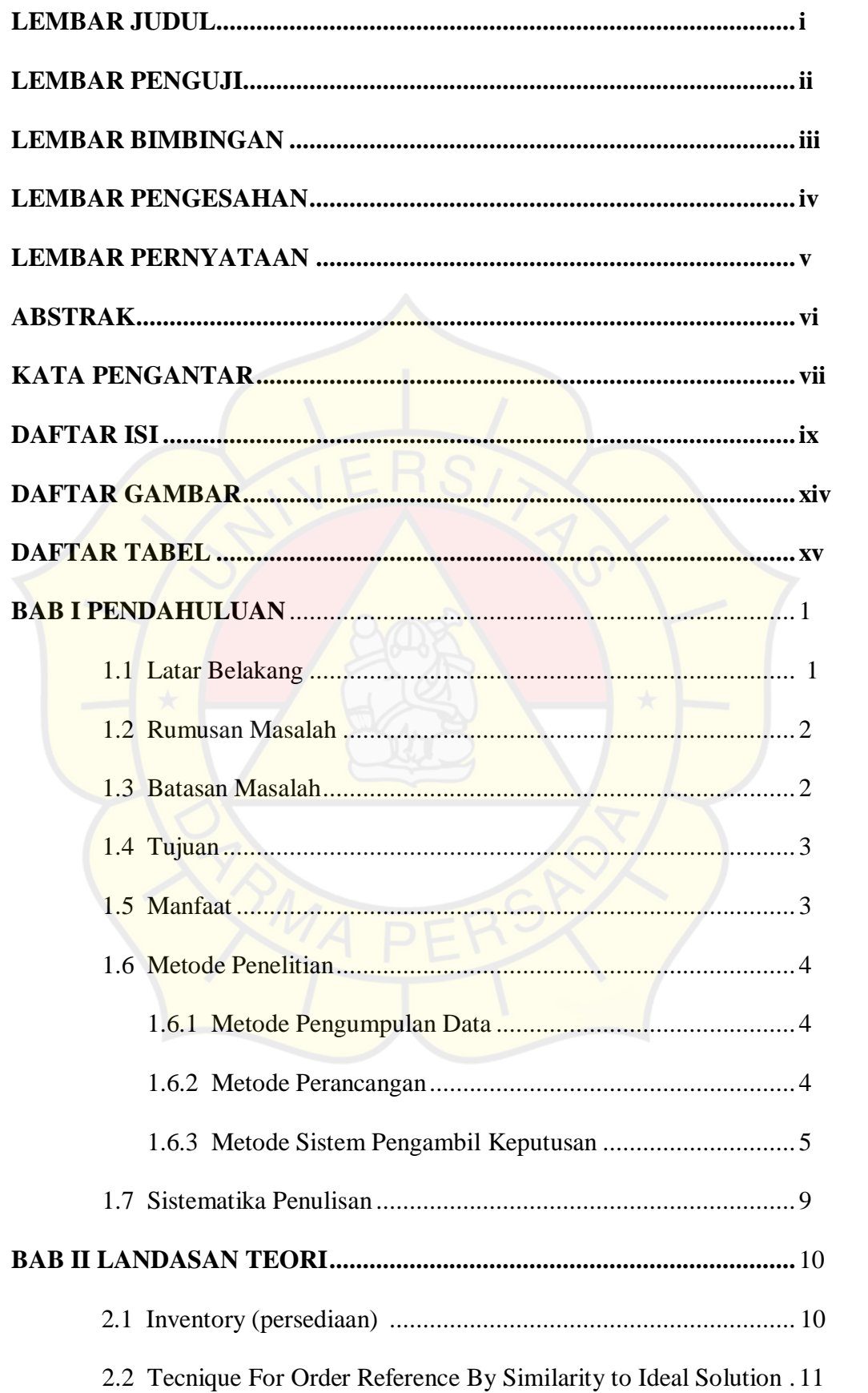

#### **DAFTAR ISI**

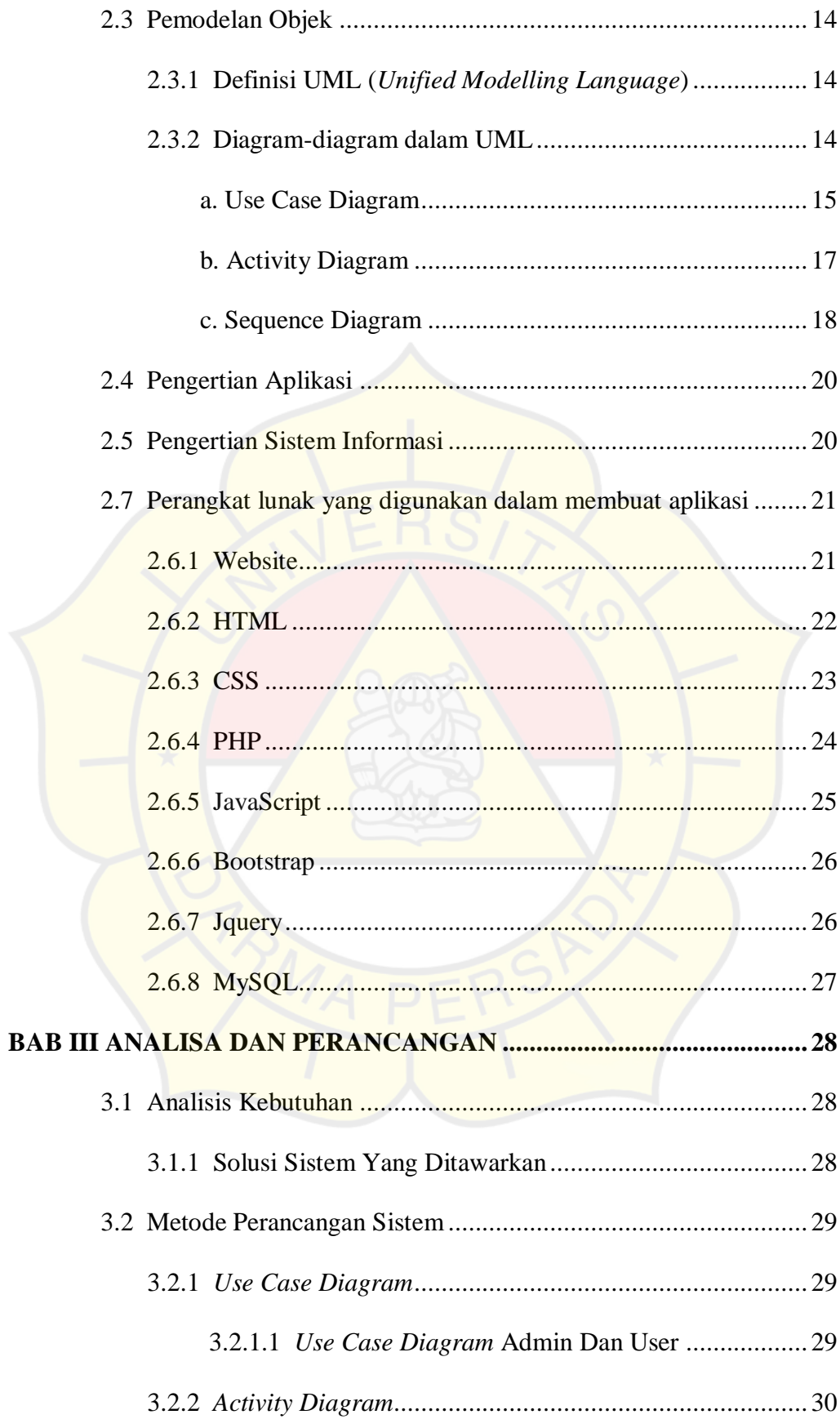

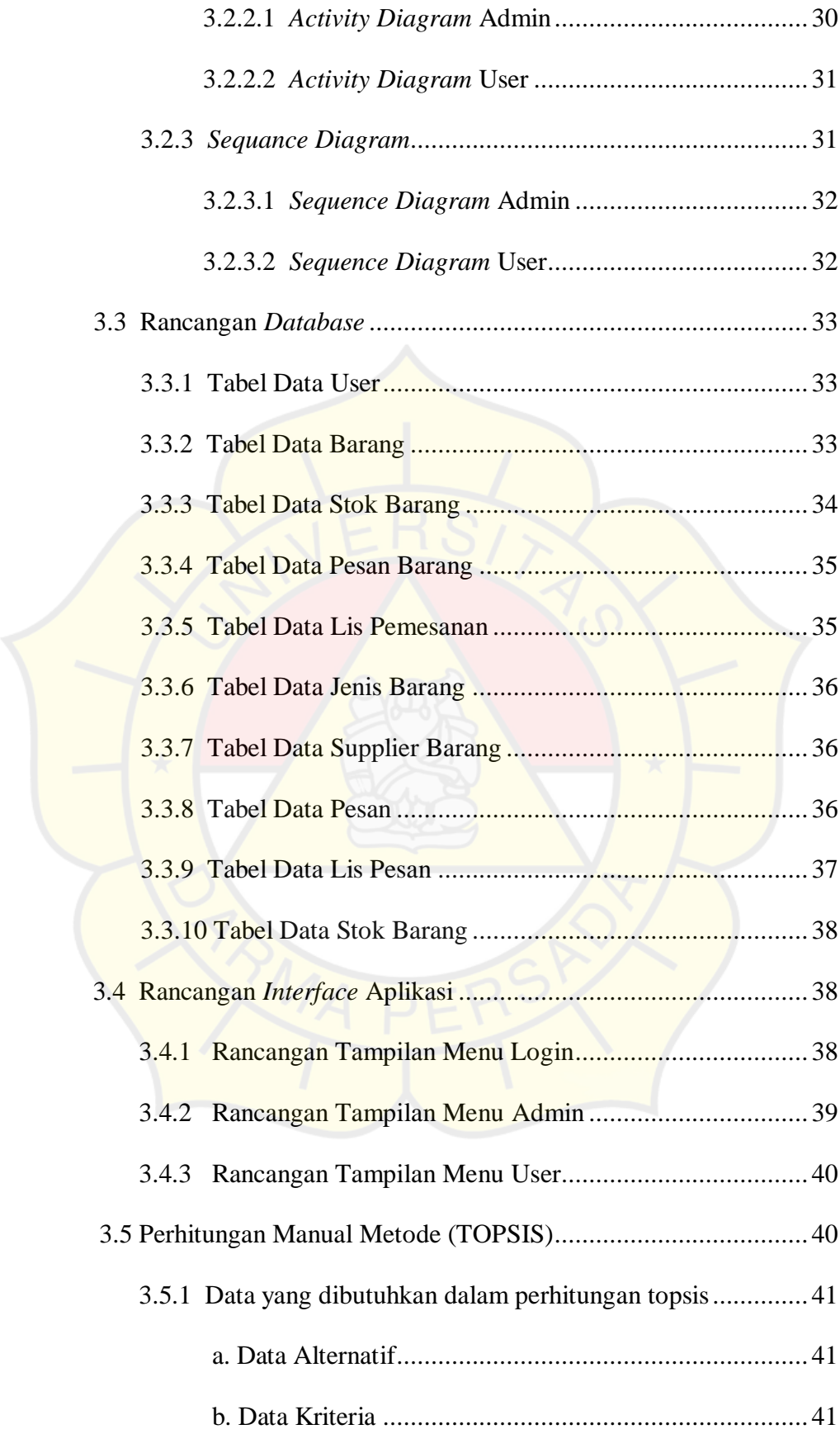

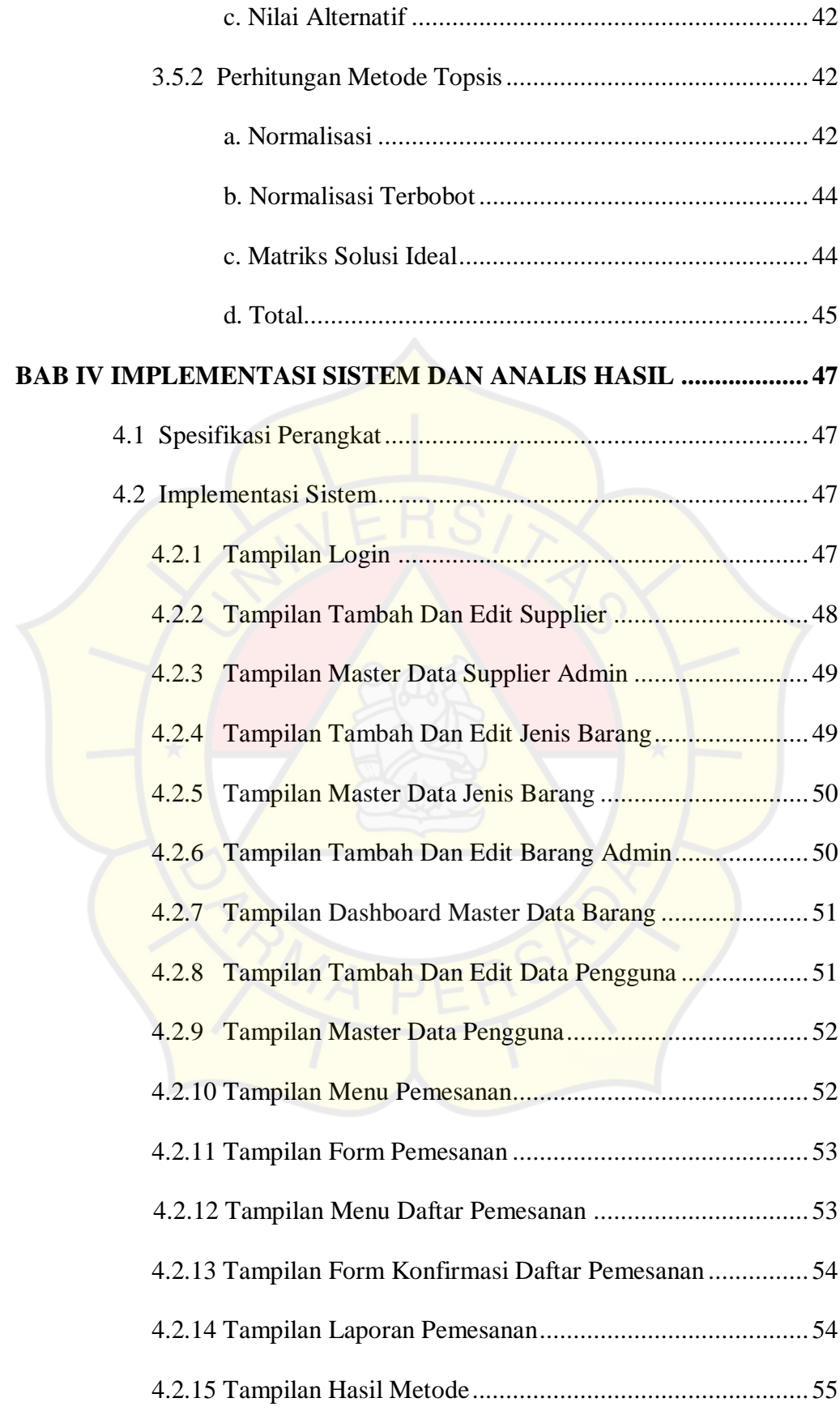

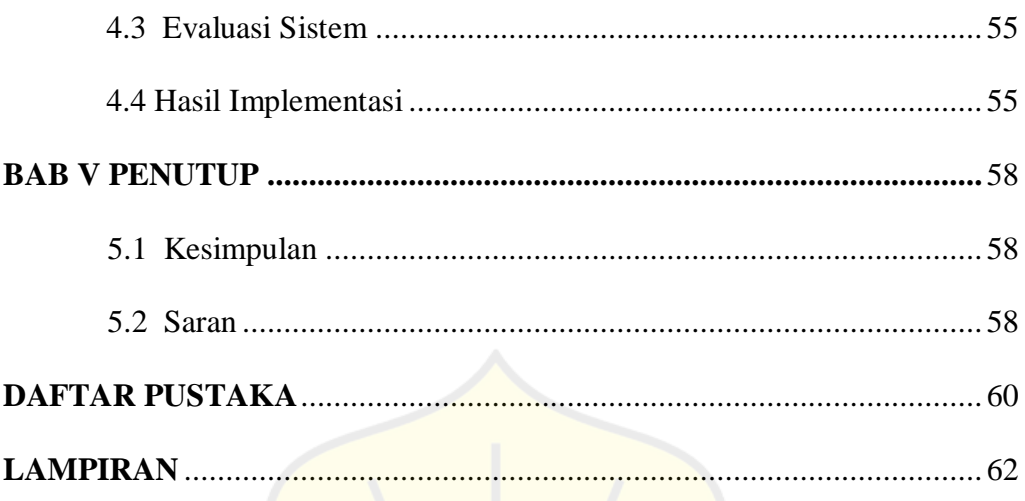

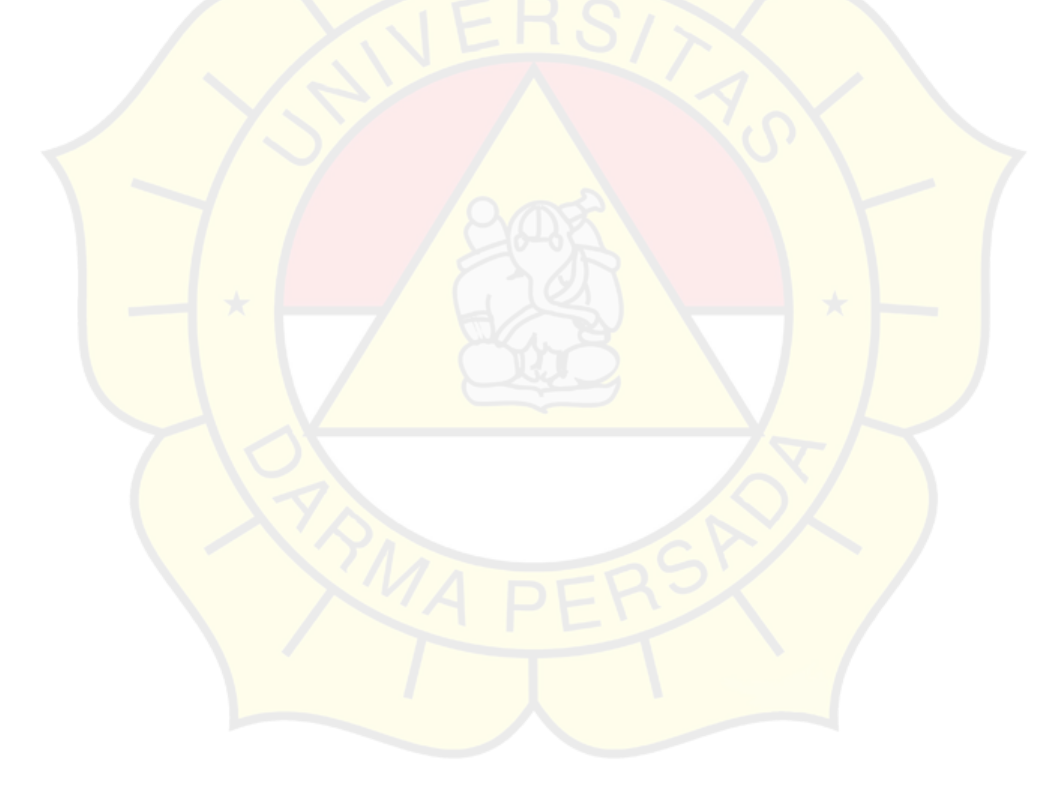

## **DAFTAR GAMBAR**

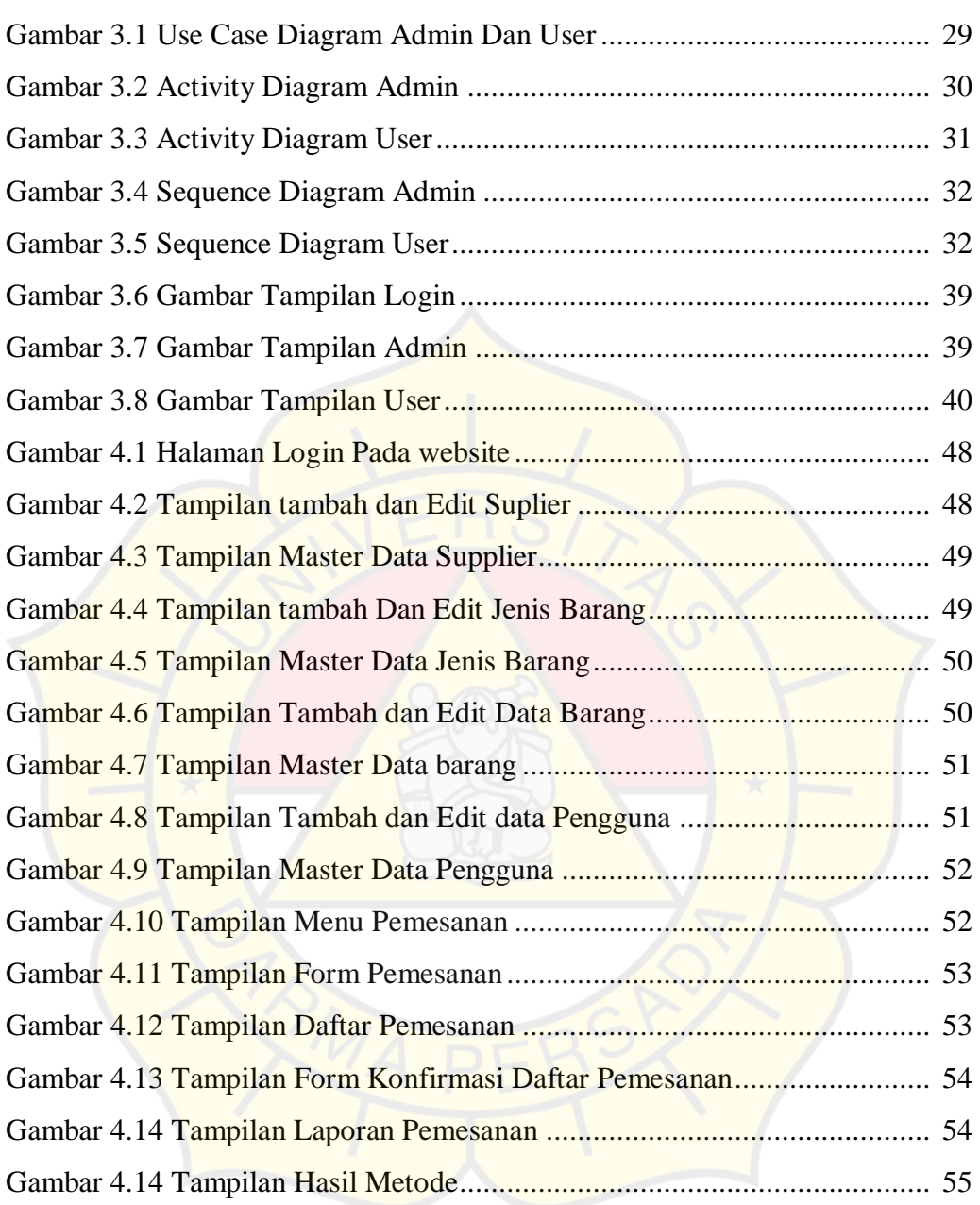

#### **DAFTAR TABEL**

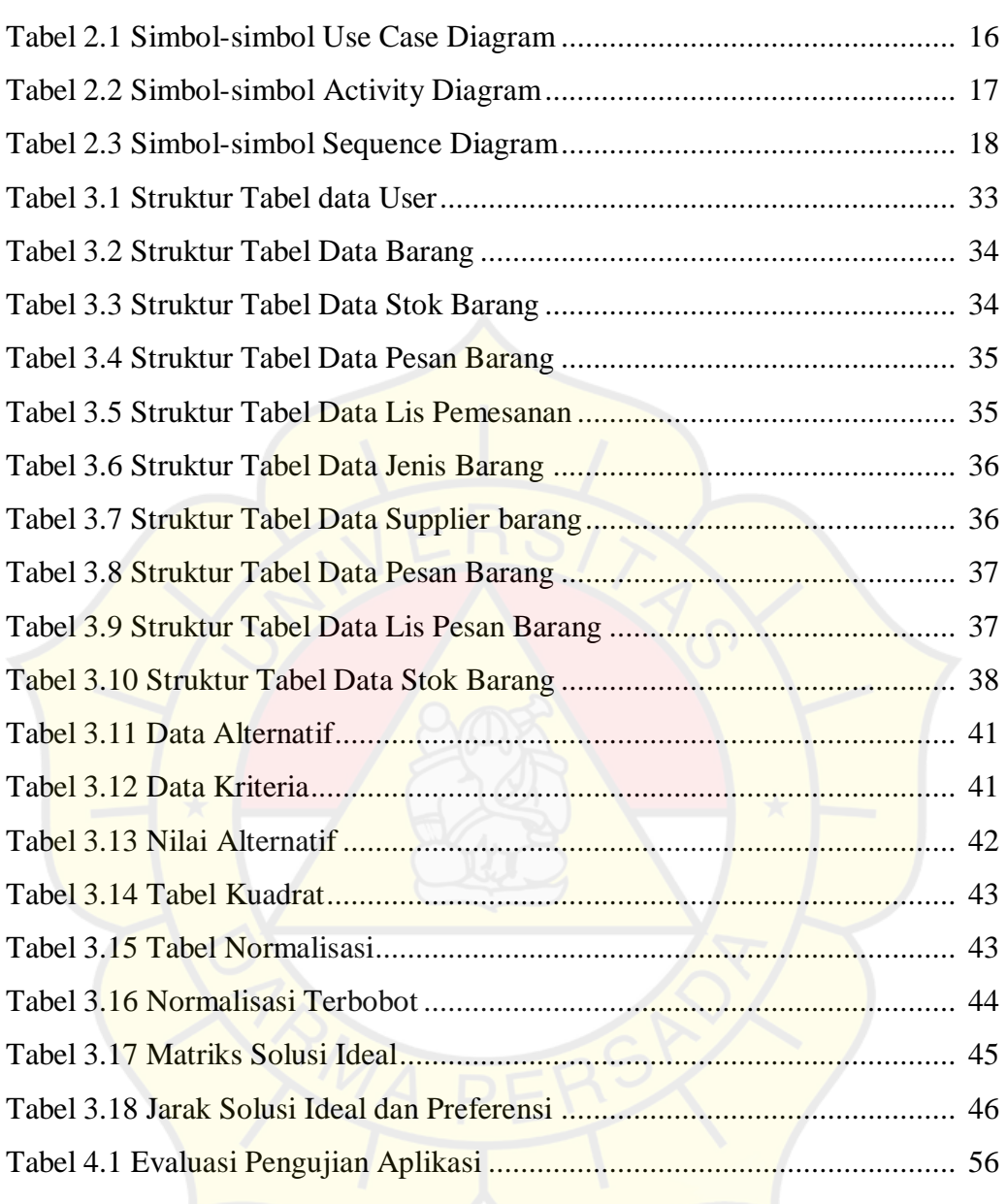